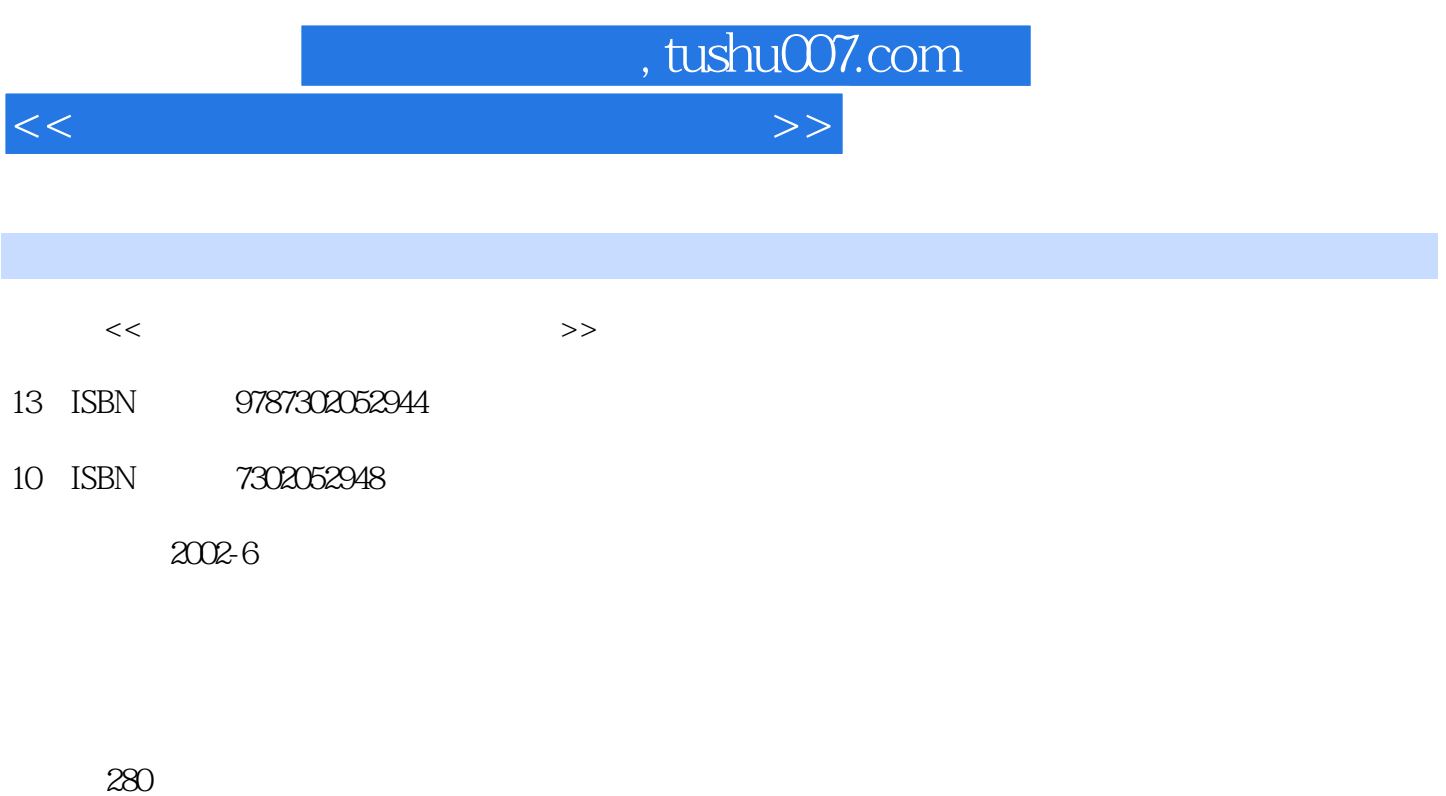

字数:426000

extended by PDF and the PDF

更多资源请访问:http://www.tushu007.com

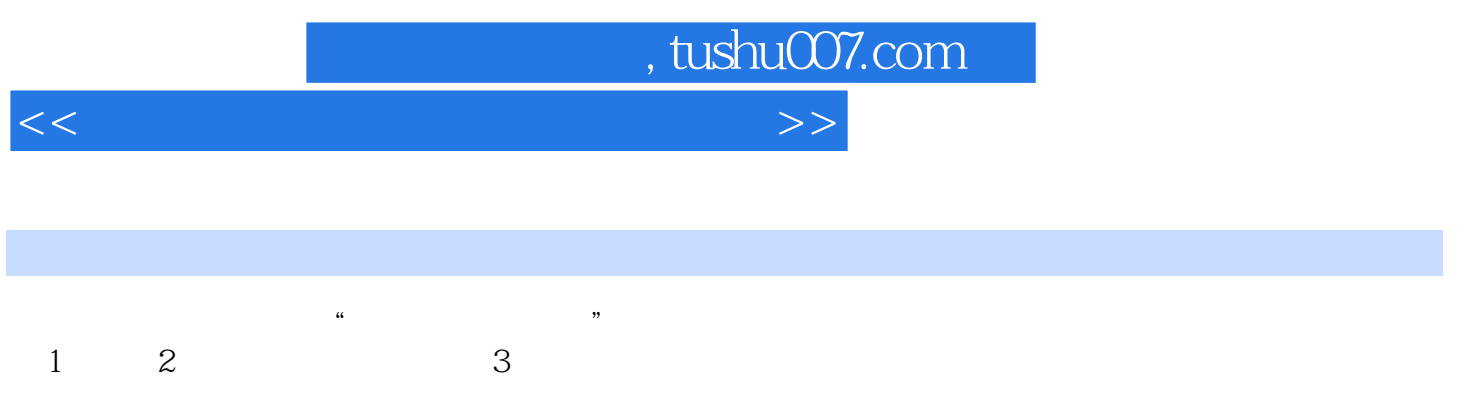

 $11$ 

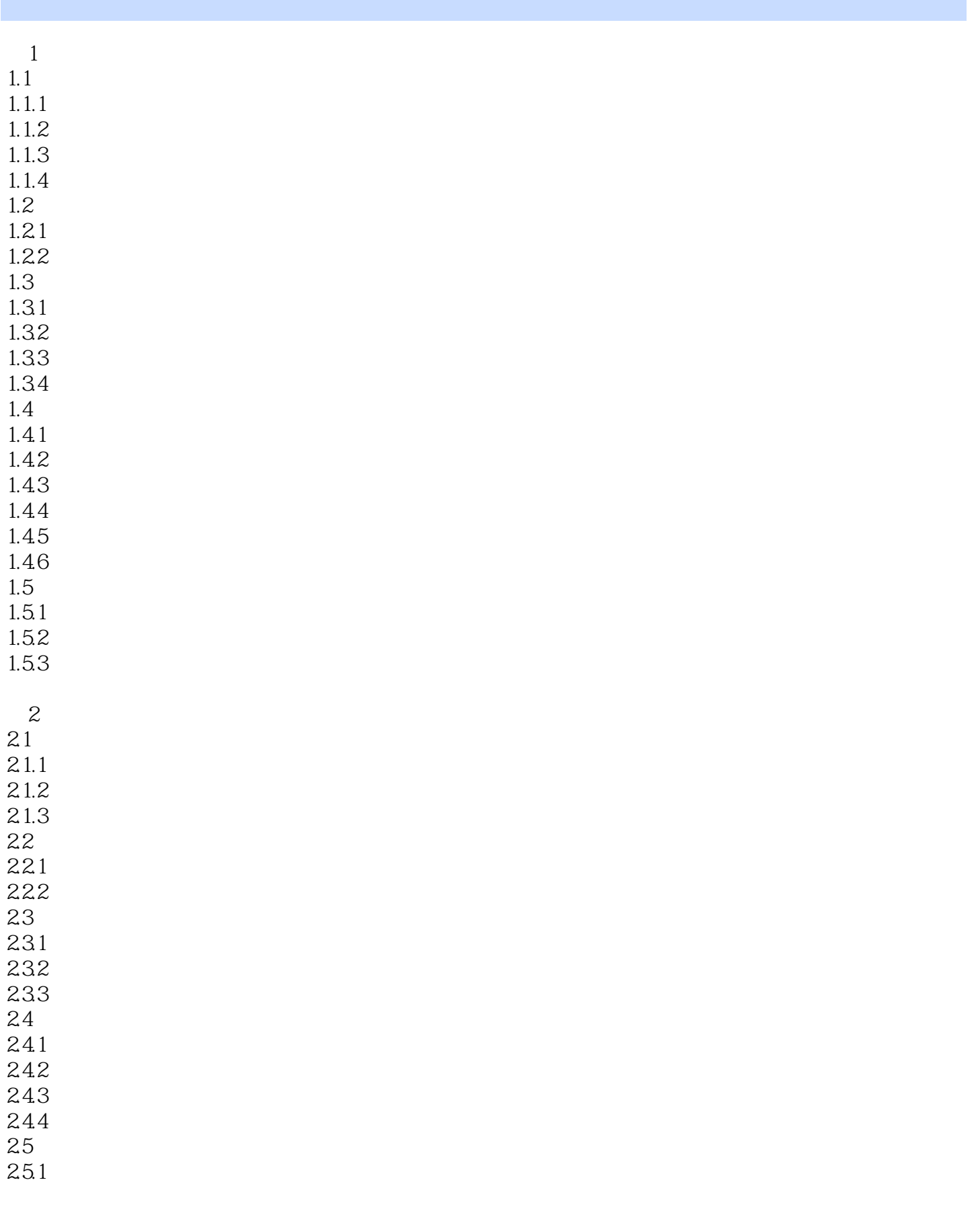

## $\vert$ , tushu007.com $\vert$

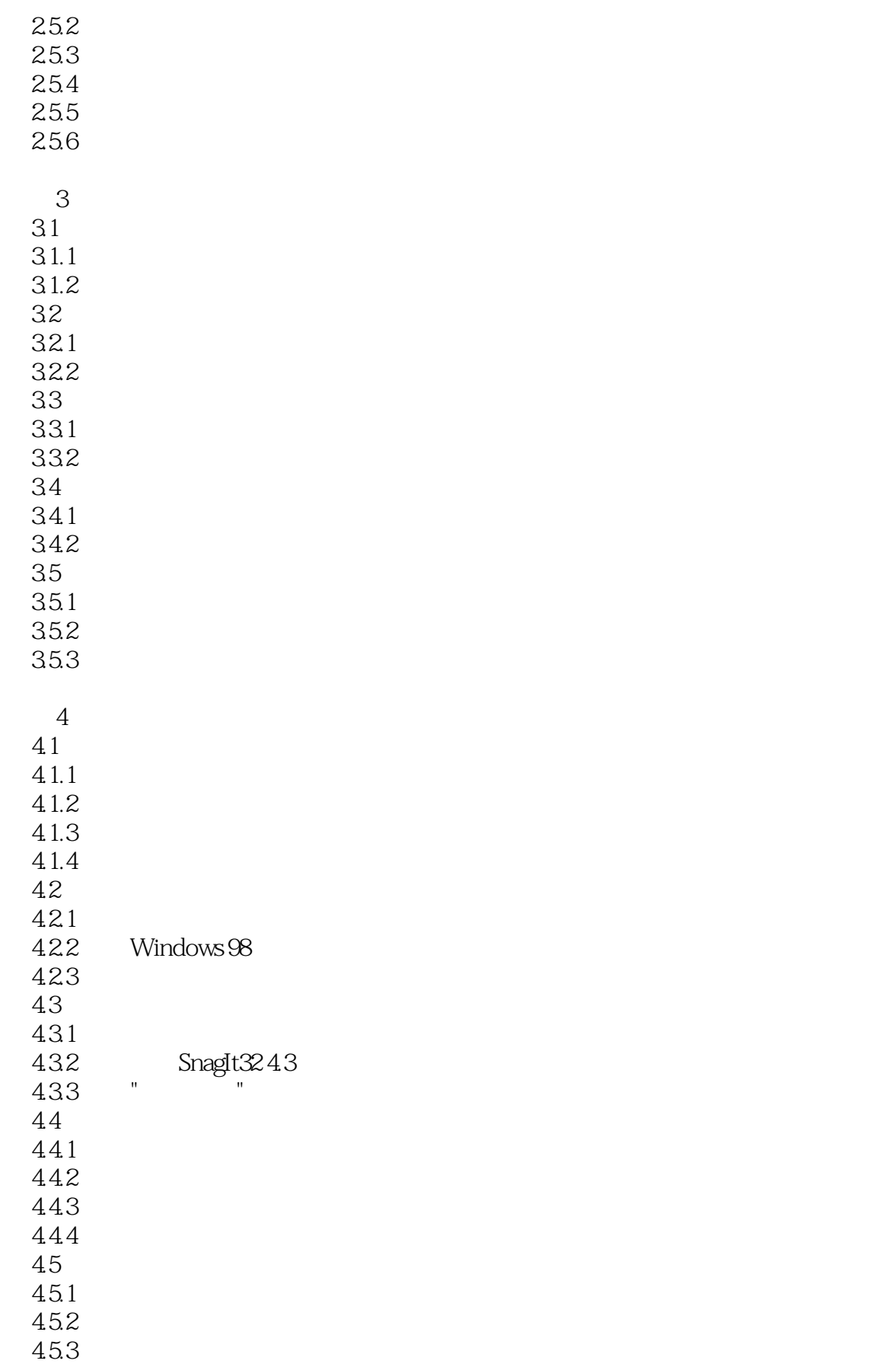

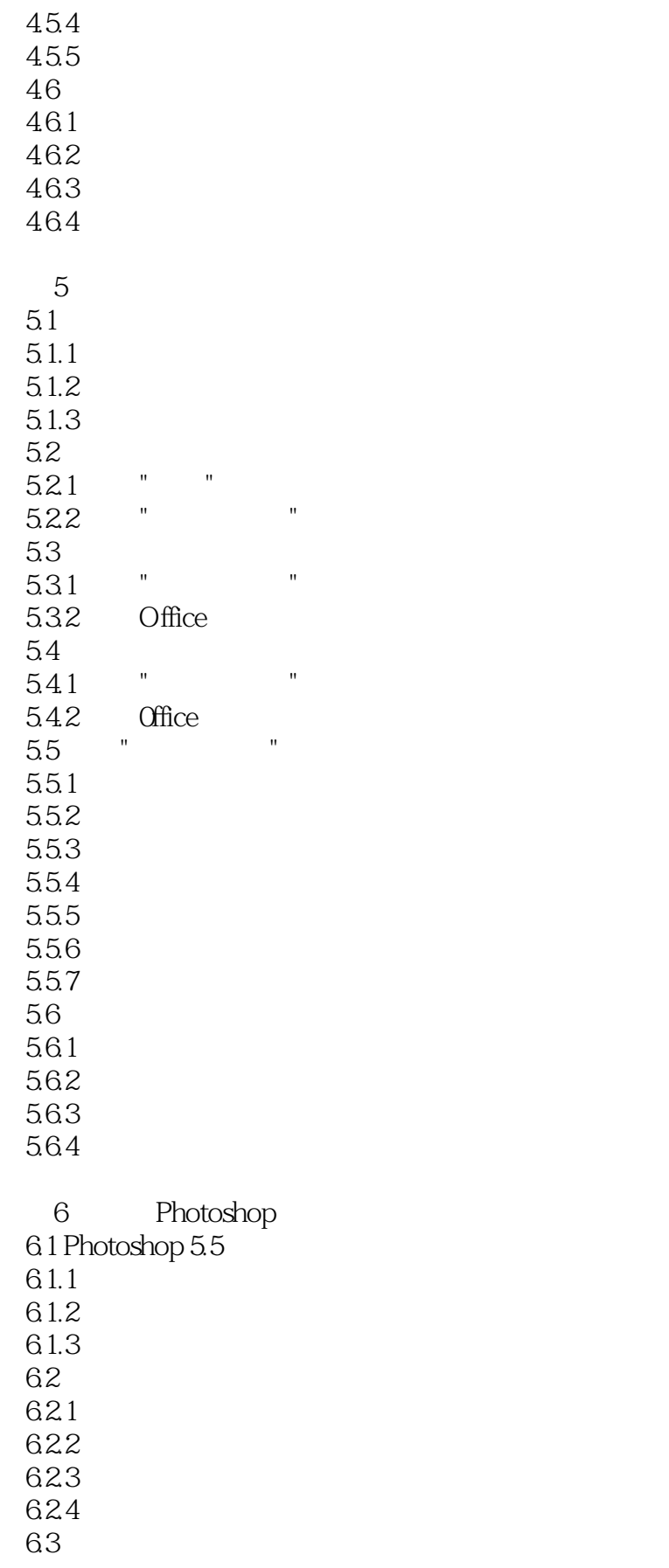

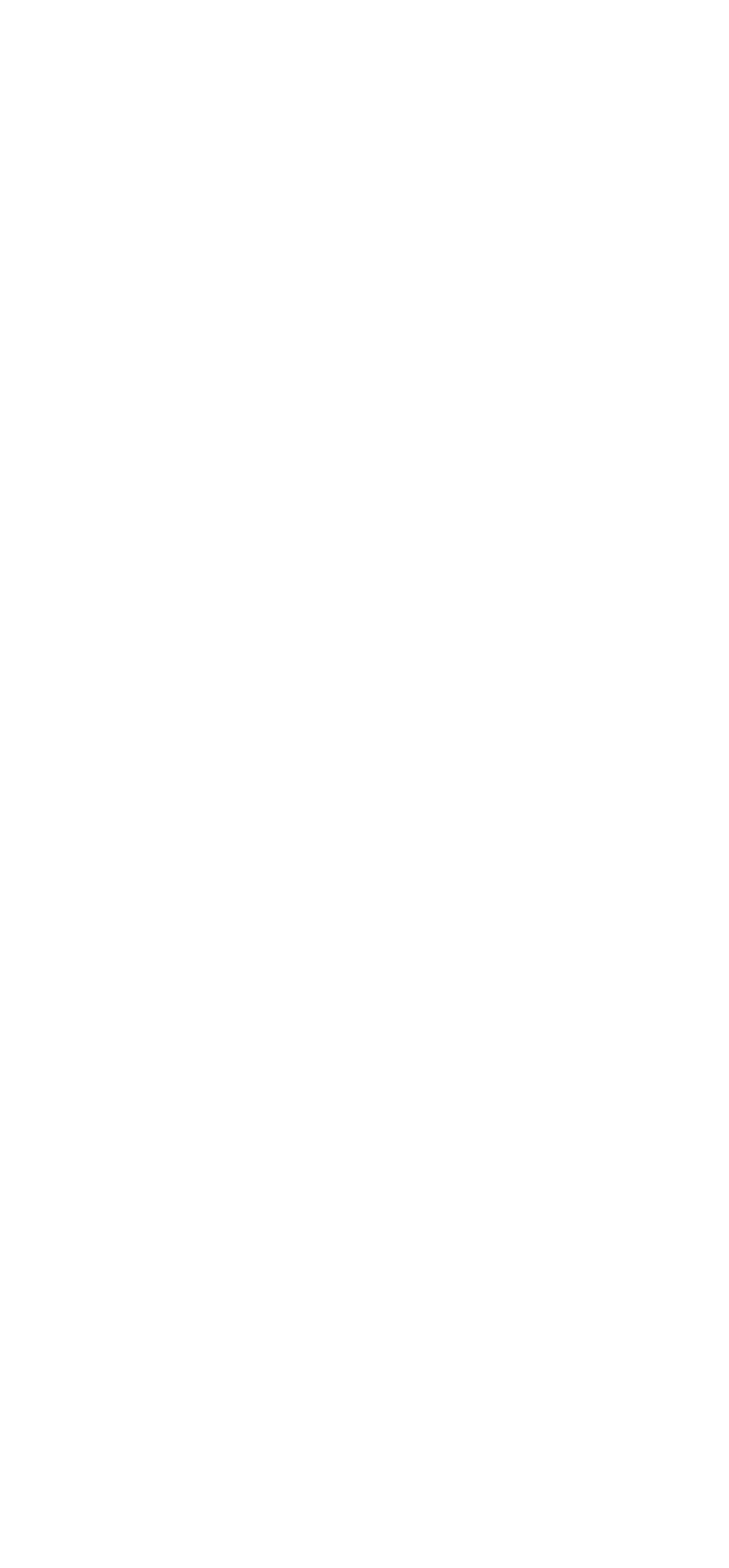

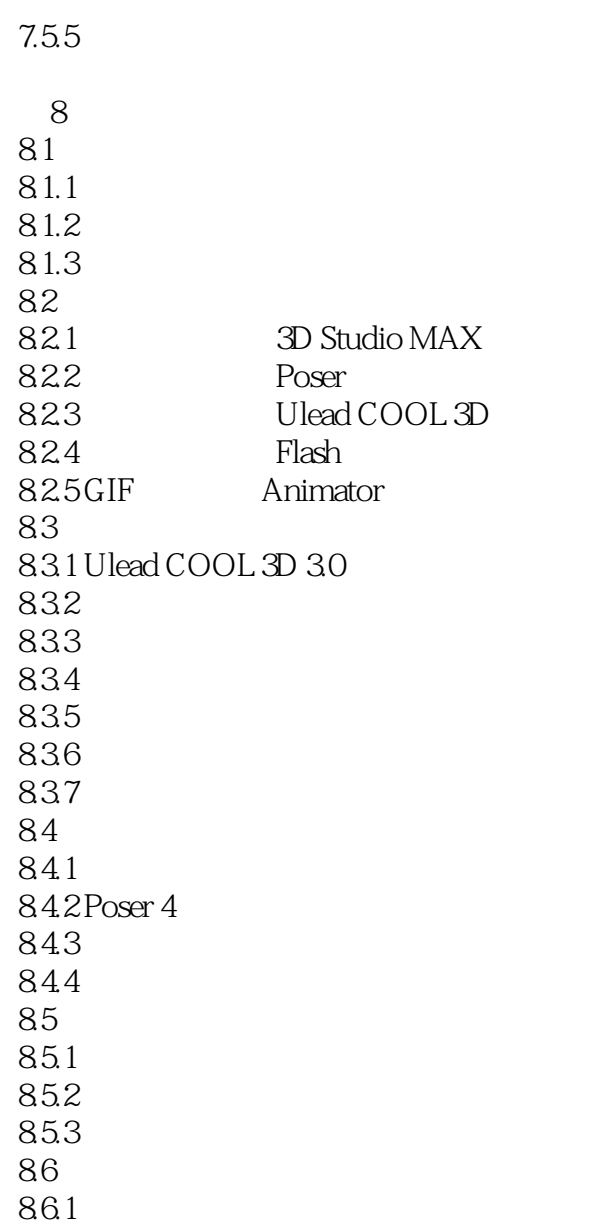

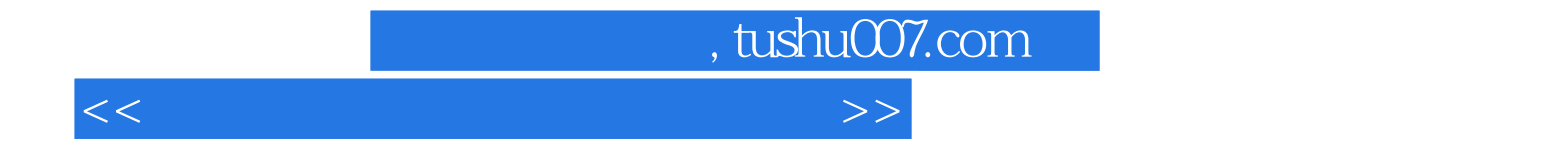

本站所提供下载的PDF图书仅提供预览和简介,请支持正版图书。

更多资源请访问:http://www.tushu007.com